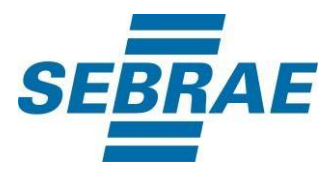

# **Manual de Utilização do Serviço Consultar Histórico do Cliente**

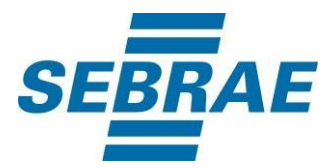

# **Histórico de Revisões:**

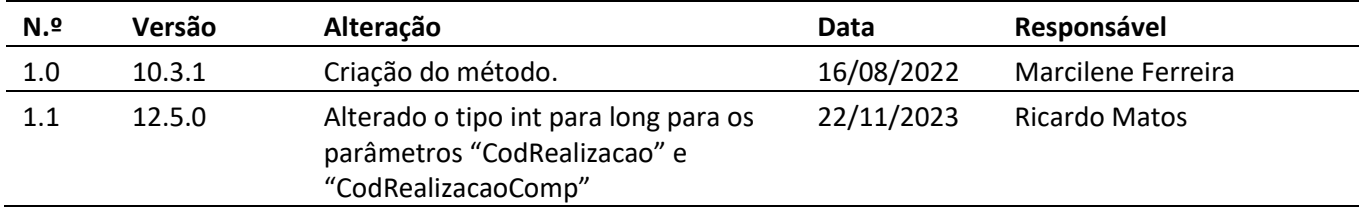

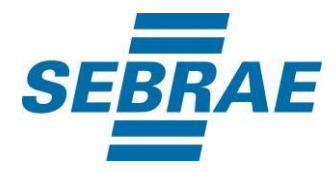

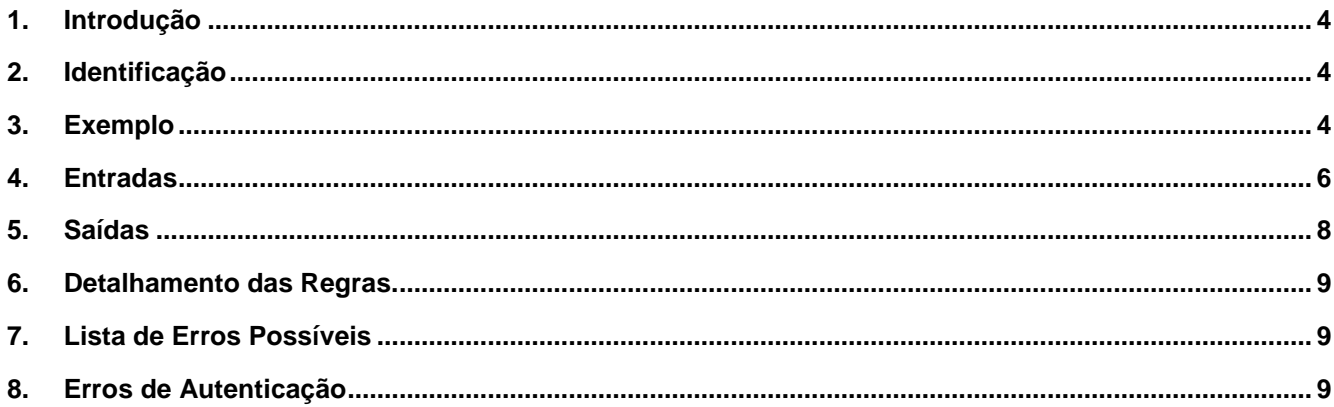

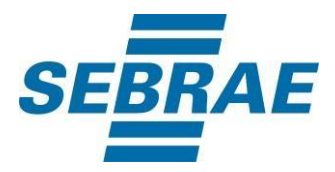

#### <span id="page-3-0"></span>**1. Introdução**

Este documento apresenta o descritivo dos serviços disponibilizados pelo sistema SAS. Os serviços, tecnicamente chamados de Web Services, são voltados para funcionalidades distintas que visam a comunicação entre sistemas por uma camada adicional.

Os Web Services aqui presentes requerem autenticação via chave a qual deverá ser previamente fornecida pelo administrador do sistema.

#### <span id="page-3-1"></span>**2. Identificação**

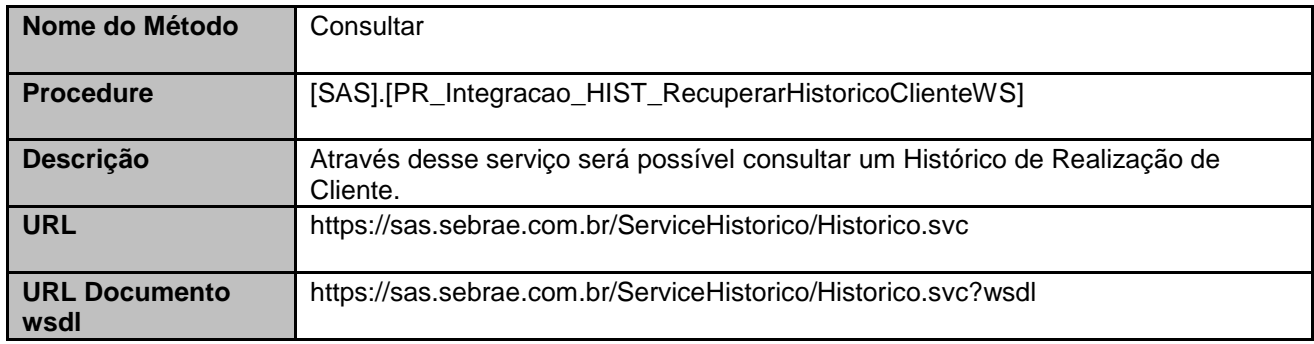

## <span id="page-3-2"></span>**3. Exemplo**

Consumo utilizando a ferramenta SoapUI.

## **3.1. Envelope Soap de entrada:**

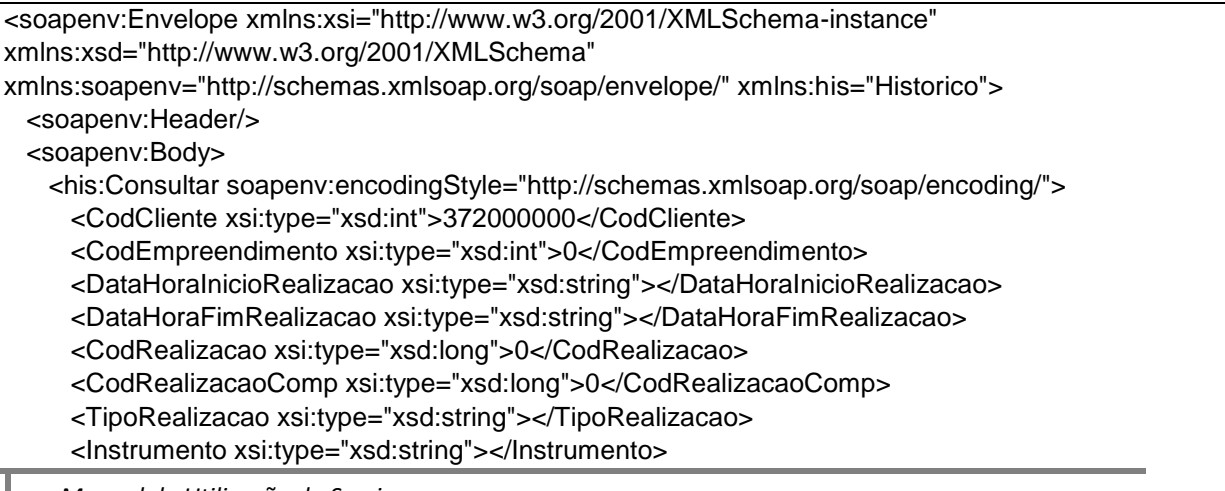

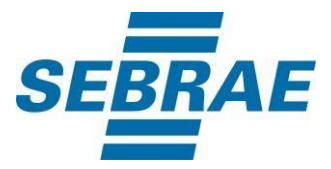

 <Abordagem xsi:type="xsd:string"></Abordagem> <CodProjeto xsi:type="xsd:string"></CodProjeto> <CodAcao xsi:type="xsd:int">0</CodAcao> <MesAnoCompetenciaInicio xsi:type="xsd:string"></MesAnoCompetenciaInicio> <MesAnoCompetenciaFim xsi:type="xsd:string"></MesAnoCompetenciaFim> <CodSebrae xsi:type="xsd:int">0</CodSebrae> <CodSistemaOrigem xsi:type="xsd:int">0</CodSistemaOrigem> <Chave xsi:type="xsd:string">XXXXXXXXXXXXXXXXXXXXXXXXXXXXXXXX</Chave> </his:Consultar> </soapenv:Body> </soapenv:Envelope>

## **3.2. Envelope Soap de retorno:**

```
<s:Envelope xmlns:s="http://schemas.xmlsoap.org/soap/envelope/">
  <s:Body s:encodingStyle="http://schemas.xmlsoap.org/soap/encoding/" 
xmlns:xsi="http://www.w3.org/2001/XMLSchema-instance" 
xmlns:xsd="http://www.w3.org/2001/XMLSchema">
    <q1:ConsultarResponse xmlns:q1="Historico">
     <ConsultarResult xsi:type="xsd:string"><![CDATA[<NewDataSet>
  <Table1>
   <DataHoraInicioRealizacao>20/05/2021 11:28</DataHoraInicioRealizacao>
  <DataHoraFimRealizacao>20/05/2021 11:30</DataHoraFimRealizacao>
  <Instrumento>Informação Presencial</Instrumento>
  <Abordagem>Individual</Abordagem>
  <DescTipoRealizacao>Atendimento</DescTipoRealizacao>
  <NomeRealizacao>Atendimento</NomeRealizacao>
  <descRealizacao>TESTE</descRealizacao>
  <CodCliente>372000000</CodCliente>
  <Cliente>MARIA OLIVEIRA</Cliente>
  <CodEmpreedimento>0</CodEmpreedimento>
  <Empreendimento />
  <MesAnoCompetencia>05/2021</MesAnoCompetencia>
  <CodSebrae>37</CodSebrae>
  </Table1>
</NewDataSet>]]></ConsultarResult>
    </q1:ConsultarResponse>
  </s:Body>
</s:Envelope>
```
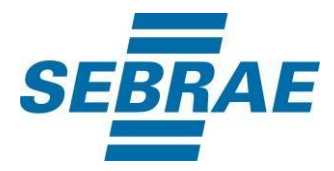

## <span id="page-5-0"></span>**4. Entradas**

São os parâmetros que deverão ser enviados ao SAS para que o retorno seja conforme o esperado. Essas informações serão usadas pelo serviço para filtrar a consulta dos históricos.

## **4.1. Parâmetros**

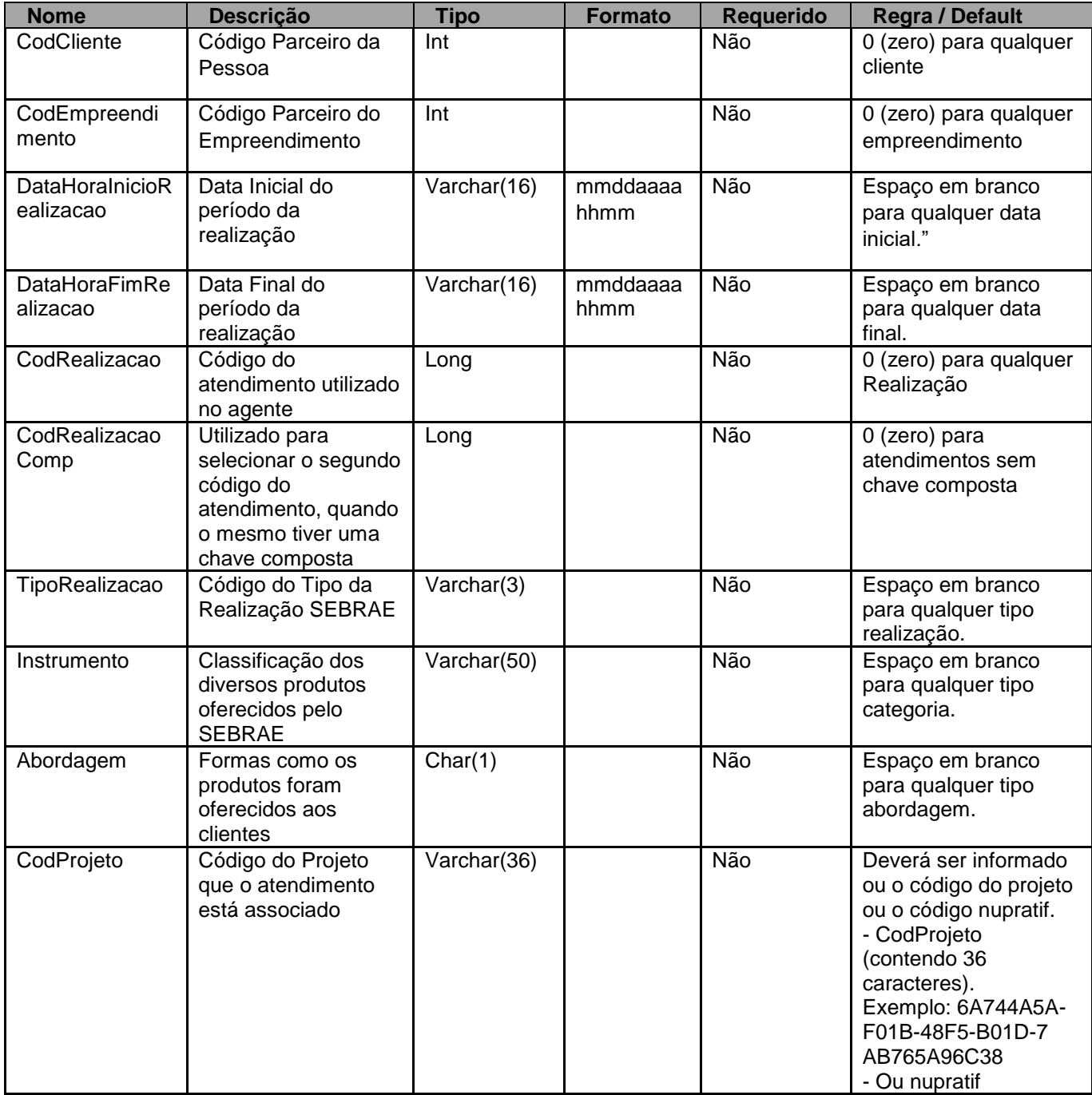

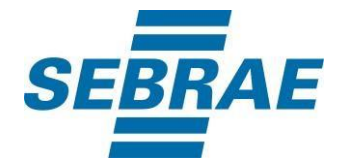

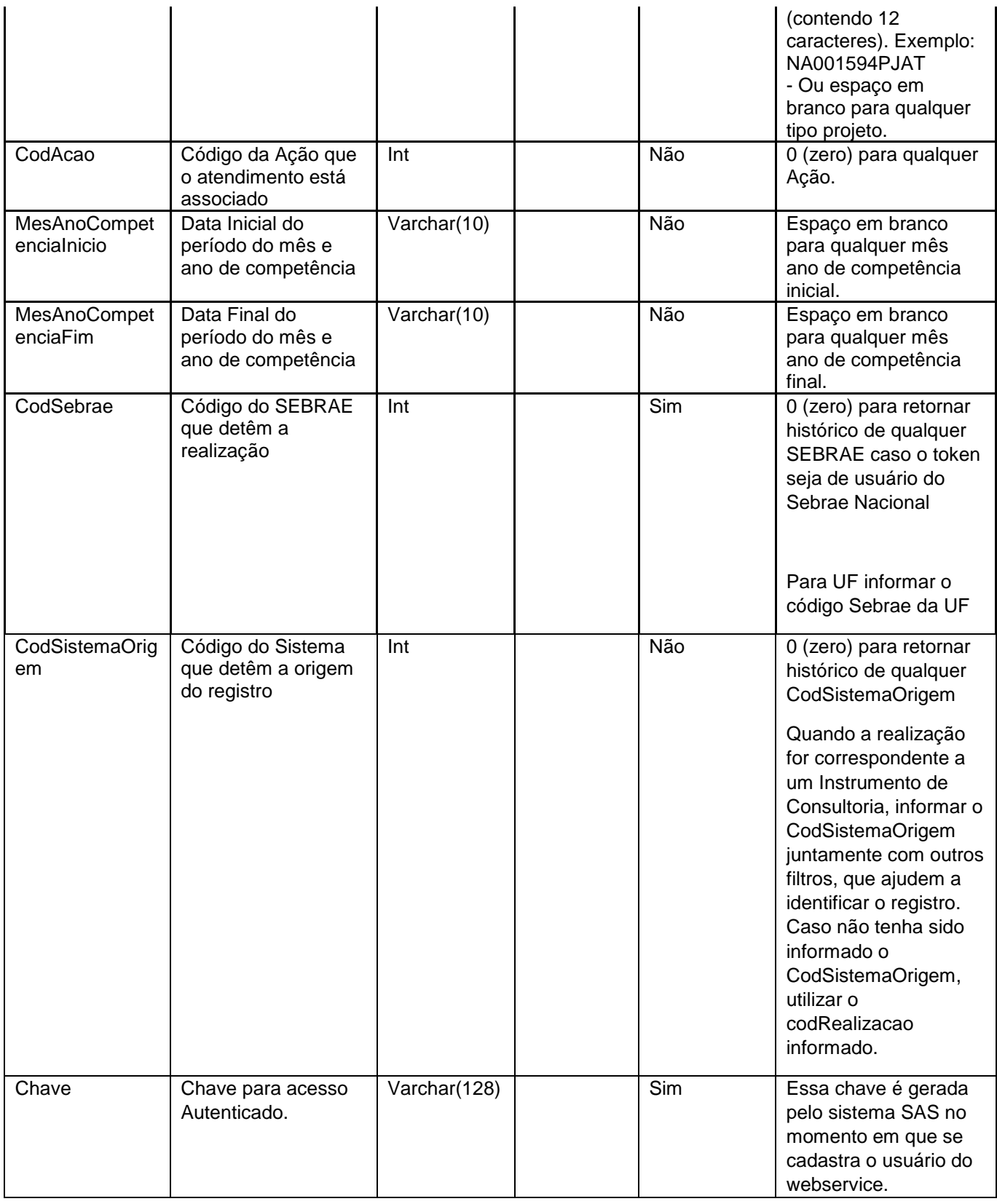

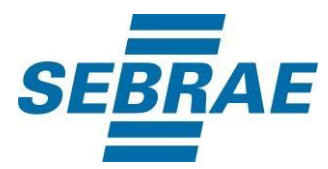

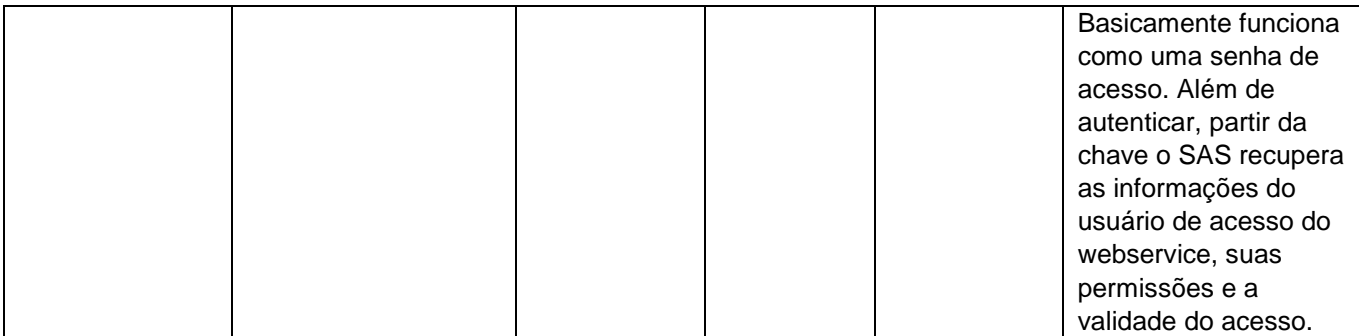

## <span id="page-7-0"></span>**5. Saídas**

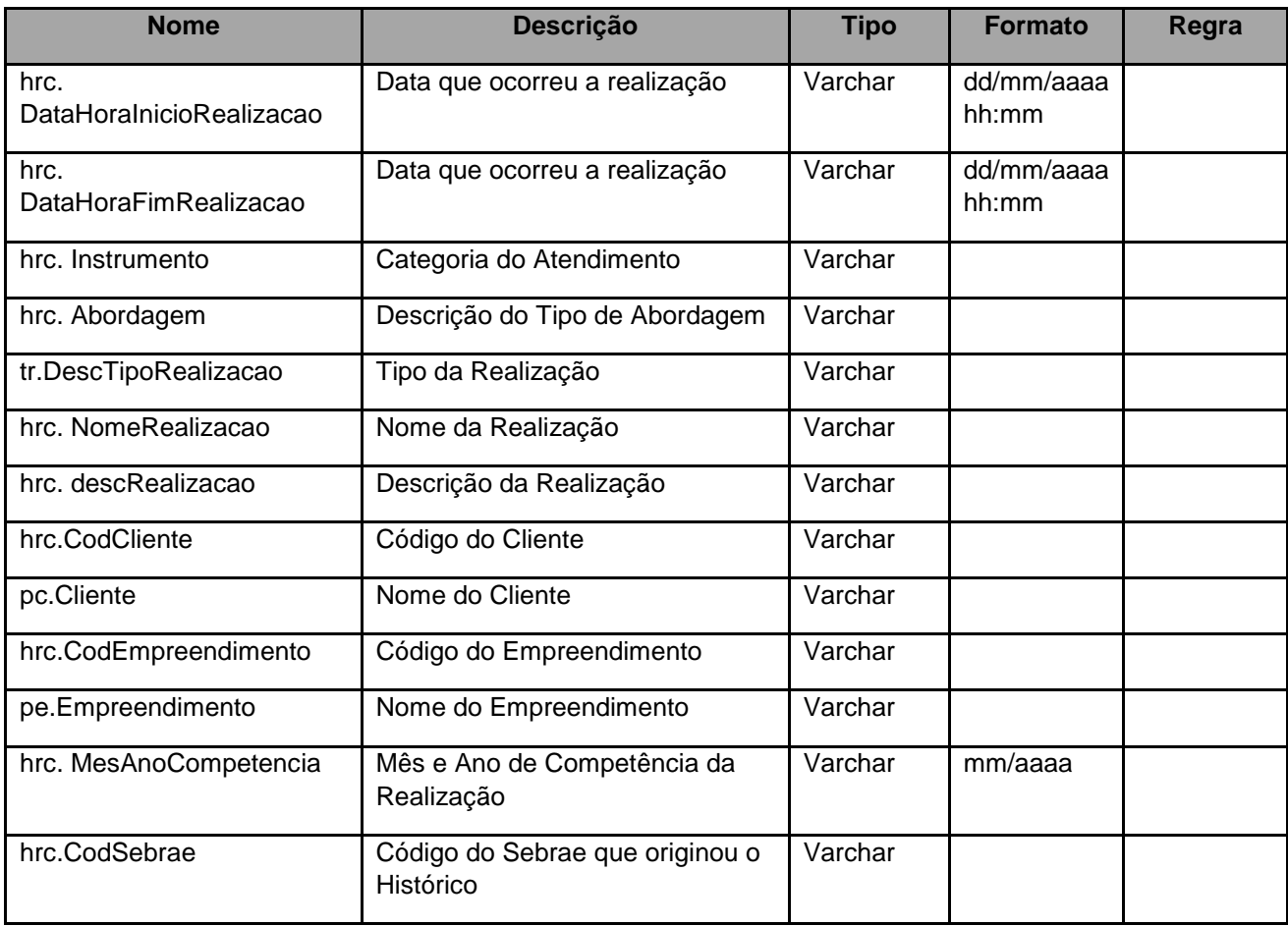

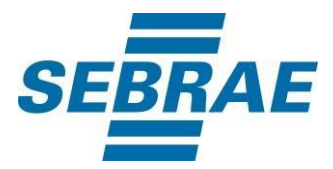

### <span id="page-8-0"></span>**6. Detalhamento das Regras.**

Cada parâmetro passado será considerado como filtros para a consulta no histórico, quanto mais parâmetros forem passados, mais refinada a pesquisa será e consequentemente menor será o resultado.

Quando não informado Codcliente e Codempreendimento será necessário informar:

- CodAcao ou CodSebrae;
- TipoRealizacao ou Instrumento;
- MesAnoCompetencia.

## <span id="page-8-1"></span>**7. Lista de Erros Possíveis**

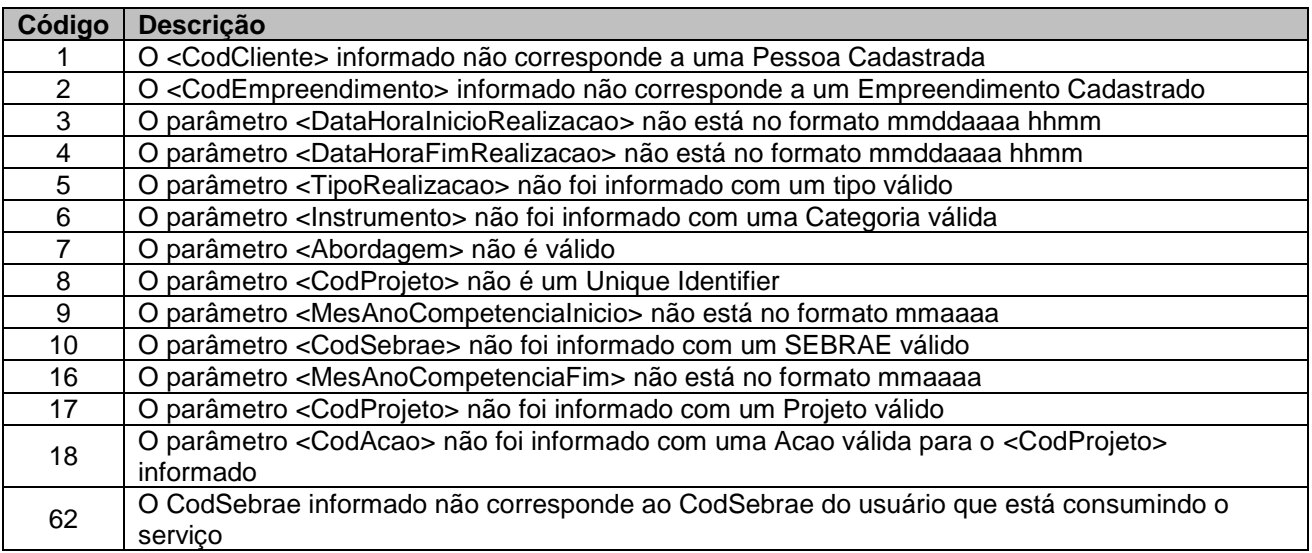

### <span id="page-8-2"></span>**8. Erros de Autenticação**

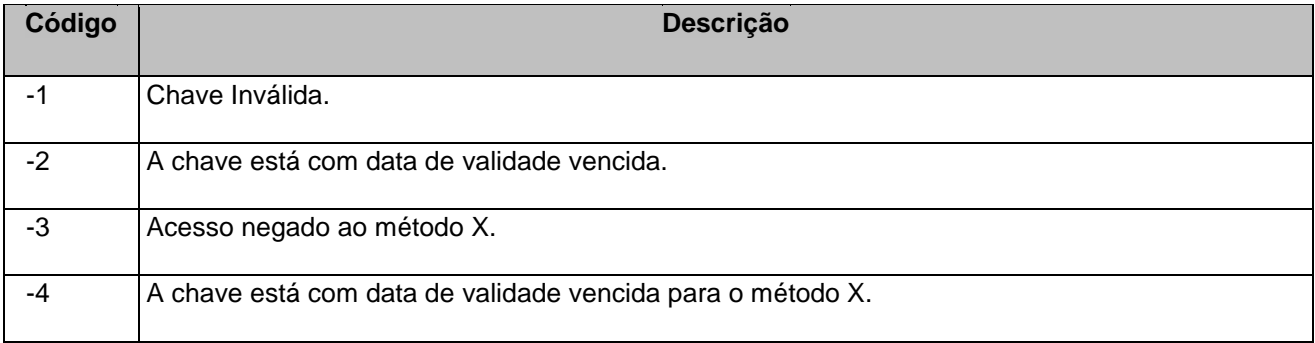